Pour chaque image, écris une multiplication :

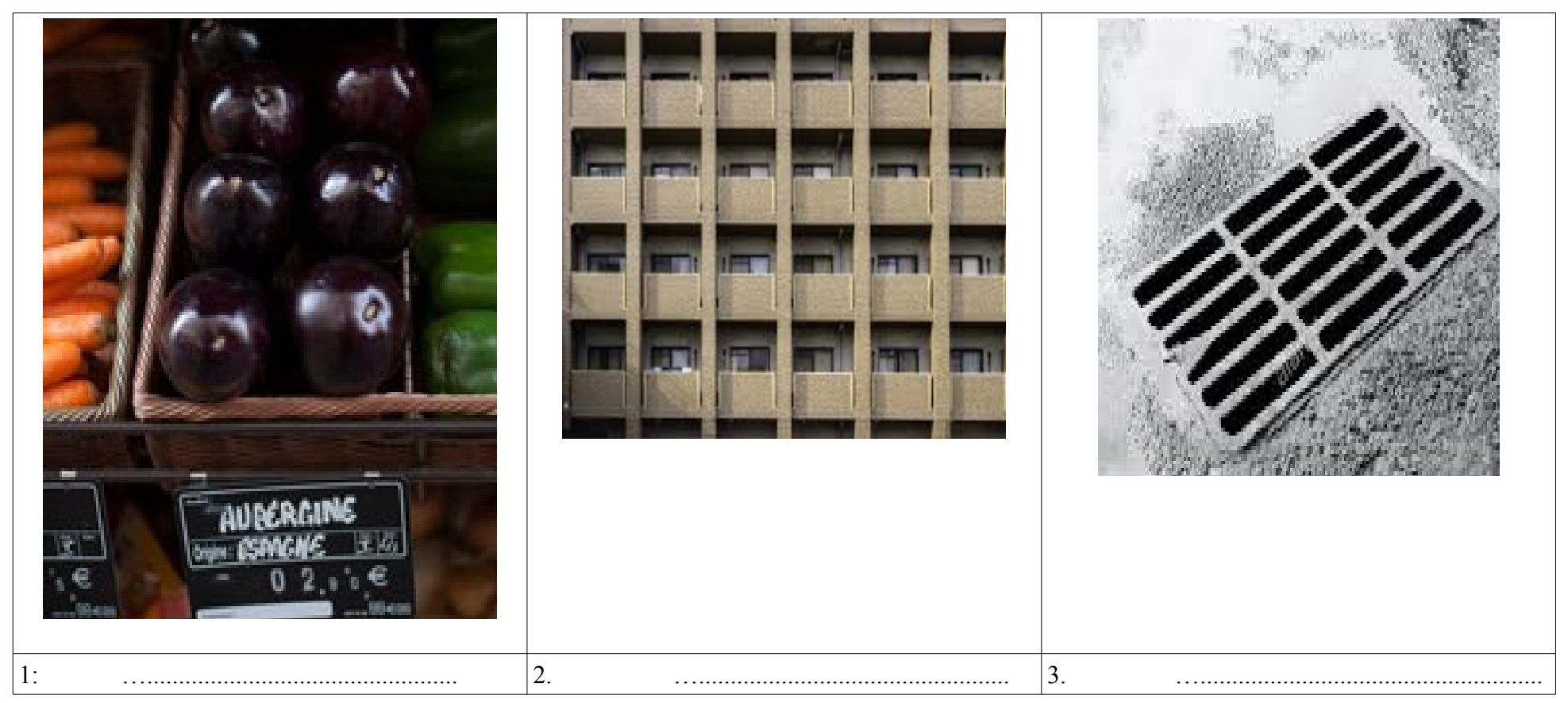